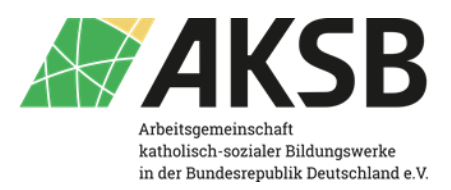

## Visualisierung in der politischen Bildung Flipcharts und digitale Materialien gestalten

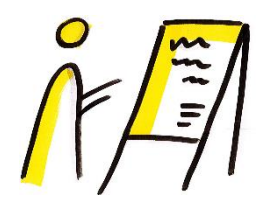

Sowohl in digitalen als auch in analogen Formaten sollen Inhalte der politischen Bildung ansprechend vermittelt werden. Schon mit wenigen Kniffen lassen sich Materialien individuell und zielgruppengerecht gestalten. Wir laden Sie ein, an einem einführenden Online-Kurs (über Zoom) teilzunehmen. Um diese Inhalte soll es gehen:

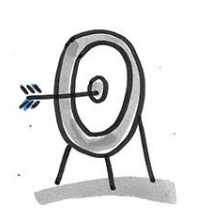

- Ansprechende Gestaltung von pädagogischen Materialien (Flipcharts und Präsentationen)
	- Kennenlernen von Bildsprache/Symbolkunde: Figuren schnell und einfach zeichnen
	- Einfache Designs: Blattaufteilung, Grundsätze der visuellen Gestaltung
- Tricks und Kniffe

Wir starten auf Anfänger/-innen-Niveau, es sind keine Vorkenntnisse erforderlich. Wer schon welche hat und trotzdem mitzeichnen mag, ist auch willkommen.

Wir freuen uns auf Ihre Teilnahme!

Ulrike Maqua | Infrastrukturstelle DiDaSKo

Dr. Ann-Kristin Beinlich | Projektleitung "RespACT - Vielfalt leben. Haltung zeigen."

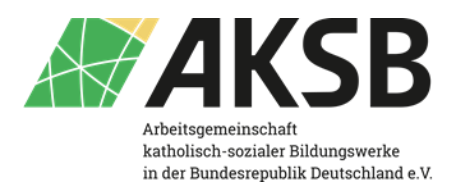

 $-$ 

## Benötigtes Material:

- Blanko Papier, am besten Din A4 oder Din A3
- Malunterlage
- schwarzer Fineliner/dünner Filzstift (am besten mit Keilspitze), der wasserfest/dokumentenecht ist (also nicht verschmiert, wenn man mit hellerem Stift darüber malt)
- normale bunte Filzstifte, Marker oder Buntstifte (lieber dicke!), wichtig: helles Grau

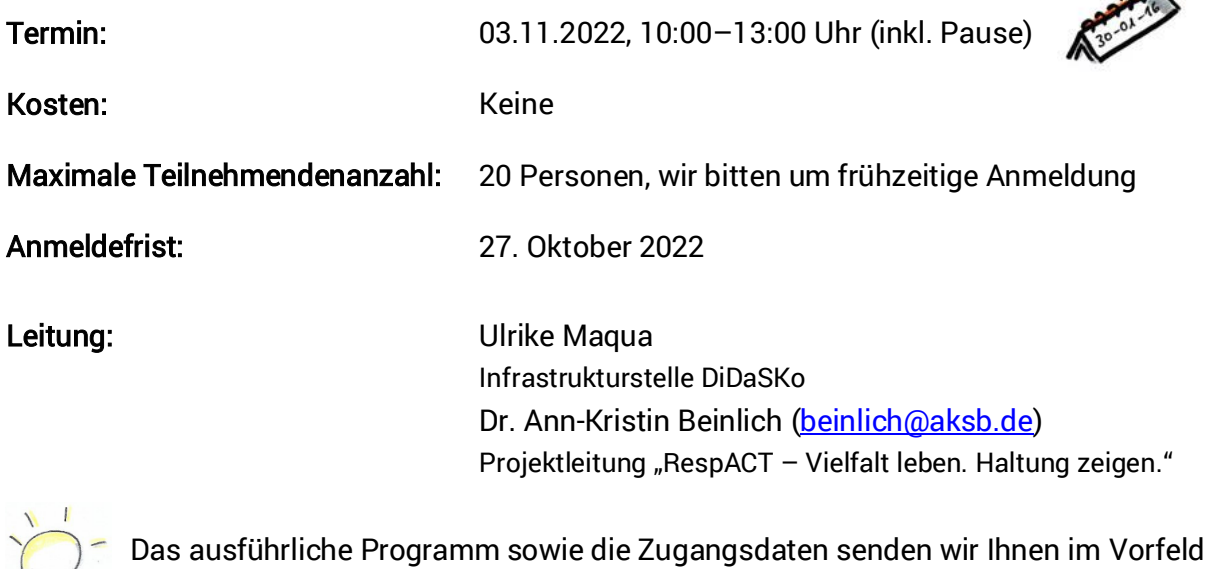

der Veranstaltung zu.

Anmeldelink: [Anmeldung Visualisierung in der politischen Bildung](https://www.aksb.de/veranstaltungen/kursangebote-der-mitglieder/anmeldung/?kursnr=4447)

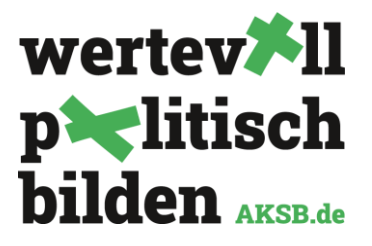

 $8<sup>2</sup>$ 

Gefördert vom:

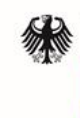

Bundesministerium für Familie, Senioren, Frauen und Jugend